**Didaktik der Physik**  Frühjahrstagung **–** Hannover 2010

# **Erhebung zum Computereinsatz bei Physik-Gymnasiallehrern**

## **Thomas Wilhelm, Thomas Trefzger**

Lehrstuhl für Physik und ihre Didaktik, Am Hubland, 97074 Würzburg, [wilhelm@physik.uni-wuerzburg.de](mailto:wilhelm@physik.uni-wuerzburg.de), [trefzger@physik.uni-wuerzburg.de](mailto:trefzger@physik.uni-wuerzburg.de)

## **Kurzfassung**

Mit Hi lfe ei ner Fra gebogenerhebung an den Gy mnasien vo n U nterfranken (in B ayern) i m Jahr 2009 wurde der Computereinsatz im Ph ysikunterricht erfrag t. Es wurd e ermittelt, wie d ie Lehrkräfte den Computer im Physikunterricht einsetzen, welche Art von Software und welche konkreten Softwareprodukte sie bereits eingesetzt haben. Dazu findet ein Vergleich mit Daten aus Rheinland-Pfalz aus dem Jahr 2004 statt. Ein Schwerpunkt bildet die Videoanalyse, bei der die Bekanntheit verschiedener Programme, die Lehrervorstellungen vom Einsatz sowie die Wirkung verschiedener Informationsquellen erhoben wurden. Insgesamt kann gezeigt werden, da ss regionale Lehrerfortbildungen eine große Rolle spielen, ob und welche Software im Physikunterricht eingesetzt wird.

## **1.Einführung**

Der Computer ist heute in gewissem Sinne zu einem Standardmedium im Physikunterricht geworden. Der Computereinsatz ist ein (kleines) T hema in Physikdidaktik-Lehrbüchern un d aus der Lern- un d Medienpsychologie l iegen Überblicksartikel ü ber de n Computereinsatz i m n aturwissenschaftlichen Unterricht v or [1]. Die Phy sikdidaktik hat si ch dage gen weitgehend neueren Fragestellungen zugewandt und die Soft wareentwicklung l iegt ni cht m ehr so st ark bei den Physikdidaktikern der Hochschulen, sondern zum Teil b ei Lehrmittelfirmen und Schulbuchverlagen.

Es stellt sich jedoch die Frage, inwieweit diese Möglichkeiten au ch im Un terricht ang ekommen sind . Kennen di e L ehrer ü berhaupt di e vi elen vorliegenden Softwareprogramme? Haben Lehrer ein In teresse an entsprechender Fortbildung?

In Deutschland w urden bi sher wenige D aten zum Computereinsatz im Unterricht allgem ein erhoben (z.B. [2 ]). Sp eziell für den Ph ysikunterricht liegen nur wenige Daten vor [3, 4]. Ebenso ist unklar, wie intensiv die Leh rer in d ieser Hin sicht au sgebildet werden, o bwohl Idee n fü r si nnvollen C omputereinsatz und eine subjektiv wahrgenommene Kompetenz wichtige Vo raussetzungen für den Computereinsatz sind [3].

Die Möglichkeit zu einer kleinen Erhebung entstand dadurch, dass für eine Lehrerfortbildung im Oktober 2009 das Interesse der Lehrkräfte an verschiedenen Themen vorab erhoben werden sollte. Die Um frage konnte desh alb dam it begr ündet we rden, dass di e Fortbildung de n Bedürfnissen der Phy siklehrer gerecht we rden soll, wozu die Um frage wi chtige I nformationen liefern soll. Dazu wurde eine Unterstützung des Ministerialbeauftragten v on U nterfranken erzielt, über den ein kurzer Fragebogen im Mai 2009 auf offiziellem Weg an alle 44 Gym nasien in Unterfranken geschickt wurd e m it d er Bitte, dass alle Physik-Lehrkräfte der Schule ihn innerhalb weniger Wochen aus füllen. Di e Leh rkräfte hat ten d ie M öglichkeit, au f einem Papi erausdruck z u a ntworten oder digital am Computer. Auf diese Weise antworteten 98 un terfränkische Ph ysik-Gymnasiallehrer, was aufgrund des ungünstigen Zeitpunktes kurz vor den Pfingstferien zufrieden stellend ist.

Ein Sc hwerpunkt l ag bei der E rhebung bei der Vi deoanalyse, da diese im Vergleich zu an deren Möglichkeiten des Co mputereinsatzes a m Neuesten ist. Der Fragebogen ähn elte in Teilen d em Frag ebogen aus [4], der im Herb st 2004 an allen staatlich en Gymnasien von Rhei nland-Pfalz durc hgeführt wurde, so dass h ier Ver gleiche möglich si nd. Dabei bleibt je doch of fen, i nwieweit di e U nterschiede durch di e vergangenen 4 ,5 Jahre zust ande kam en oder an Unterschieden zwischen den Bundesländern liegen. I n De utschland gi bt es gr oße U nterschiede zwischen den Bildungssystemen der einzelnen Länder und zwischen deren Aus- und Fortbildung. Außerdem wi rd vom St aat – ande rs al s z.B . i n de n Niederlanden – keine spezielle Software gefördert.

#### **2.Informationen zu den Lehrkräften**

### **2.1 Fächerkombinationen**

Bei den 98 Le hrkräften ha ben al le bis a uf zwei al s weiteres Fach Mathematik, was daran liegt, d ass in Bayern Physi k jahrzehntelang nur m it Mathem atik kombiniert w erden konnte ( nur ei ne Le hrkraft hat Informatik, eine Ge ographie). Zeh n Leh rkräfte haben noch als drittes Un terrichtsfach In formatik an gegeben, was ein geringerer Anteil als in Rheinland-Pfalz ist (57 % Ph/M, 30 % Ph/M/Inf) [4].

#### **2.2 Geschlecht und Altersverteilung**

Die Stichprobe setzt sich zusammen aus 84 % männlichen und 16 % wei blichen Le hrkräften, wi e es auch bei [4 ] der Fall war. B ei d er Altersverteilu ng gibt es kei nen si gnifikanten Unt erschied zwi schen den m ännlichen u nd wei blichen Le hrkräften. Di e größte A ltersgruppe sind m it 38 % die 30- b is 39- Jährigen, während 5 % i n der Altersgruppe 20 – 29 liegen, 20 % i n der Altersgruppe  $40 - 49$ , 27 % in der Al tersgruppen 50 – 59 und 10 % dar über. Der Median liegt in der Altersgruppe 40 bis 49 Jahre.

Da die meisten mit fast 30 Jahren als Lehrkraft anfangen, e rgibt si ch ei ne e ntsprechende V erteilung der Di enstjahre: Zwei Le hrkräfte waren Anfänger, 37 % hatten unter zehn Dienstjahre, 24 % 10 bis 20 Dienstjahre, 11 % 20 b is 30 D ienstjahre un d 24 % schon über 30 Dienstjahre.

#### **2.3 Studienabschluss**

Da der Bedarf an Physiklehrkräften in Bayern wie in anderen Bundeslän dern seit m ehreren Jahr en n icht gedeckt werden konnte, gibt es seit 2002 ein Quereinsteigerprogramm für Gy mnasiallehrer [5]. F ür den Zeitraum 2002 bis 2007 wurden in Bayern insgesamt 284 Di plom-Physiker im R eferendariat ei ngestellt, was einer Qu ereinsteigerquote vo n 46 % entspricht [5]. In den 1970er Jahren und Anfang der 1990er Ja hre gab es a uch s chon einmal ei n we nige Jahre umfassendes Ei nstellungsfenster f ür Di plomphysiker, bei dem aber ni cht so vi ele ei ngestellt wurden.

Von den 97 Lehrern, die hierzu eine Angabe machten, hatten 86 % ein Erstes Staatsexamen, während 14 % ein Physikdiplom hatten. Verständlicherweise unterscheiden sich diese beiden Gruppen signifikant  $(p = 0.01)$  in i hrem Dienst alter: 7 1 % de r Diplomphysiker haben unter zehn Dienstjahre.

#### **3.Umfang des Einsatzes des Computers durch die Lehrkräfte**

Um den Lehrkräften eine einfache , sc hnelle Beantwortung zu ermöglichen, wurden l ediglich vi er Antwortmöglichkeiten zur Wah l g estellt: "keine Kenntnisse", "kein Unterrichtseinsatz, aber Kenntnisse", "vereinzelt im Unterricht", "durchgehend i n mindestens einer Klasse", was allerdings keine Aussagen dar über ermöglicht, wi e oft di e Lehrer de n Computer pro Woche oder Monat einsetzen.

#### **3.1 Umfang des Unterrichtseinsatzes von Computern zur Messwerterfassung und Messwertreproduktion**

Mit d er PC-Messu ng über Sen soren, in teraktiven Bildschirmexperimenten (IBEs) un d der Vi deoanalyse können Daten aus Realexperimenten gewonnen werden (Messwerterfassung und Messwertreproduktion). A ngaben zum U mfang des Ei nsatzes fi nden sich in Abb. 1.

Auf de n erst en B lick si eht di ese Vert eilung z war ähnlich au s, wie b ei d er Er hebung 2004 in Rh einland-Pfalz [4]. Auf den zweiten Blick kann man aber feststellen, dass b ei allen drei Med ien, d er Anteil derer, die es im Unterricht e insetzen, in Unterfranken 2009 si gnifikant g rößer ist al s 200 4 i n R heinland-Pfalz (siehe Tab. 1). Man kann hier vermuten, dass sich der C omputereinsatz im Laufe der Zei t immer mehr durchsetzt, wenn auch nur langsam.

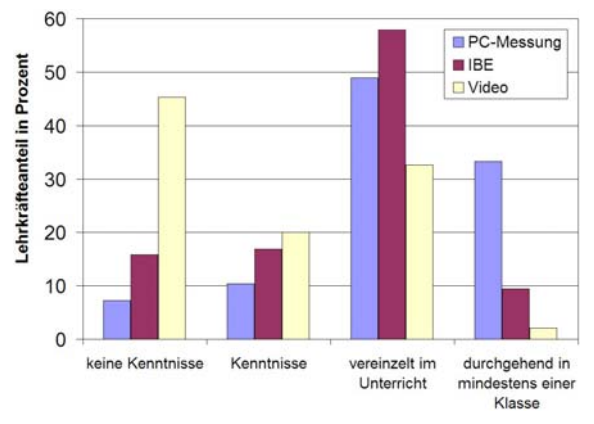

**Abb. 1:** Unterrichtseinsatz von PC-Messwerterfassung (N  $= 96$ ), Interaktive Bildschirmexperimente (N = 95) und Videoanalyse ( $N = 95$ )

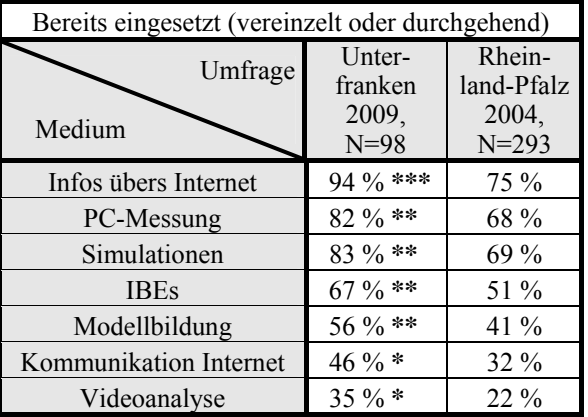

**Tab. 1:** Anteil von Lehrern, die die Medien schon im Unterricht eingesetzt haben (Signifikante Unterschiede gemäß  $\chi^2$ -Test, \*: p=0,05, \*\*: p=0,01, \*\*\*: p=0,001)

Einen du rchgehenden Ei nsatz vo n PC- Messwerterfassung in m indestens einer Klasse wurde in Unterfranken v on 3 3 % der Lehrkräfte angegeben, wä hrend es in Rheinland-Pf alz 2004 nur 17 % ware n (höchst si gnifikant). Ei nen durchgehenden Ei nsatz von IBEs in mindestens einer Klasse wurde in Unterfranken von 9, 5 % de r Lehr kräfte ange geben, während es i n Rh einland-Pfalz nu r 5,1 % w aren. Beim durch gehenden Ei nsatz der Videoanalyse i st kein Unterschied zwi schen d en bei den Erhebungen feststellbar.

#### **3.2 Umfang des Unterrichtseinsatzes von Simulation und Modellbildung und des Internets**

Bei Simulationen und Modellbildung werden physikalische Abläufe vom Computer berechnet. Mit dem Internet al s In formations- und K ommunikationsmedium kann physikalisches Wissen in Text, Bild und Sprache genutzt werden.

Auch hier ist die Ve rteilung der ei nzelnen Medien (siehe Abb. 2) ähnlich der bei der Erhebung 2004 in Rheinland-Pfalz [4]. Auch hier hat sic h de r Anteil derer, die die Medien nutz en, signifi kant erhöht (siehe Tab. 1).

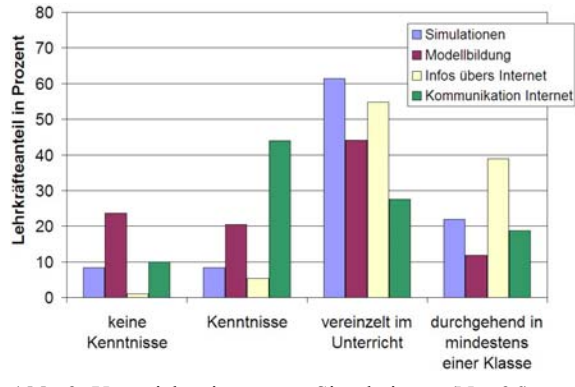

**Abb. 2:** Unterrichtseinsatz von Simulationen ( $N = 96$ ), Modellbildung ( $N = 93$ ), Informationsmedium Internet (N  $= 95$ ) und Kommunikationsmedium Internet (N  $= 91$ )

Einen d urchgehenden Ei nsatz v on Si mulationen i n mindestens einer Klasse wurde in Unterfranken von 22 % der Le hrkräfte a ngegeben, wä hrend es i n Rheinland-Pfalz 2004 nur 11 % waren (hoch signifikant). Beim durchgehenden Einsatz des Internets als Kommunikationsmedium sind es 19 % in Unterfranken 2009 im Vergleich zu 5,6 % i n Rheinland-Pfalz 2004 u nd beim Internet als Inf ormationsmedium sind es 3 9 % i m Vergleich zu 11 % (je weils höchst signifikant).

Auffällig ist, dass nur b eim Ko mmunikationsmedium Int ernet sehr viele Le hrkräfte (44 % ) a ngeben, Kenntnisse zu besitzen, es aber nicht im Un terricht einsetzen. Erklärunge n hierfür sind ei n s ubjektiv hohes Kompetenzgefühl der Lehrkräfte aus der privaten Int ernetkommunikation, n och fe hlende Einsatzmöglichkeiten für dieses Physikmedium oder das Fehlen von Phy sikräumen mit Int ernetanschluss. Herauszuheben i st a uch, dass 2 4 % d er Lehrkräfte keine Kenntnisse über die Modellbildung haben.

Schaut man, wie viele Le hrer was einsetzen (vereinzelt oder durchgehend) (siehe Tab. 1), so werden das Informationsmedium Inter net, die PC-M essung und Simulationen am häufi gsten im Unt erricht ei ngesetzt. Es fo lgen IBEs, Modellbildung, Kommunikationsmedium In ternet u nd an letzter Stelle die Videoanalyse. Der ge ringe U nterrichtseinsatz der Videoanalyse ist auf die mit Abstand geringsten Mediumkenntnisse (4 5 % ha ben kei ne Ke nntnisse) un d auf den sehr themenspezifischen Einsatz in de r Mechanik zurückzuführen. Wä hrend 20 04 noc h 6, 5 % angaben, noch ni e den C omputer im Phy sikunterricht eingesetzt zu ha ben, waren das 2009 nur noch  $1 \frac{0}{0}$ 

## **3.3 Methodischer Einsatz**

Die Lehrkräfte sollten auch noch angeben, ob sie die Software jeweils zur Demonstration durch die Lehrkraft einsetzen oder ob die Schüler sie selbst nutzen oder beides. Bei dieser Frage haben viele Lehrer auf eine Angabe verzich tet, o bwohl sie sonst detaillier t angaben, was si e wi e i ntensiv n utzen. Dennoch zeigen die Daten (siehe Tab. 2), dass der Computer meist ei n W erkzeug i n der Hand des Le hrers für Demonstrationszwecke ist. Nur d as In ternet wird häufiger so benutzt, dass die Schüler selbst Informationen suchen oder mit dessen Hilfe kommunizieren.

| Einsatzart<br>Medium   | De-<br>mon-<br>stra-<br>tion | Schü-<br>ler-<br>nut-<br>zung | kein<br>Einsatz<br>oder<br>keine<br>Anga-<br>ben |
|------------------------|------------------------------|-------------------------------|--------------------------------------------------|
| PC-Messung             | $37\%$                       | $7\%$                         | 56 %                                             |
| <b>IBEs</b>            | $26\%$                       | $16\%$                        | 58 %                                             |
| Videoanalyse           | $16\%$                       | $8\%$                         | 76 %                                             |
| Simulationen           | 40 %                         | $12\%$                        | 48 %                                             |
| Modellbildung          | 18 %                         | $7\%$                         | 75 %                                             |
| Infos übers Internet   | 27%                          | $37\%$                        | 36 %                                             |
| Kommunikation Internet | $5\%$                        | $13\%$                        | 82 %                                             |

**Tab. 2:** Einsatzart Unterfranken 2009 (N=98)

### **3.4 Interesse am Computereinsatz im Unterricht**

Die Ph ysiklehrer so llten auß erdem ih r In teresse a m Unterrichtseinsatz des Com puters au f ei ner vi erstufigen Skal a (von " gering" bis "hoc h" ei nschätzen) (siehe Abb. 3 und Abb. 4) angeben. Hohes und noch hohes Interesse best eht bei den Le hrkräften i n ab steigender Reihenfolge bei den Simulationen (82 %), der PC-Messung (72 %), IBEs (66 %), dem Internet als Informationsmedium (63 %), der Modellbildung (61 %), der Vi deoanalyse (48 %) und dem Internet als Kom munikationsmedium (29 %). B ei di esen Verteilungen gi bt es kaum Unterschiede zwi schen Unterfranken 2009 und Rheinland-Pfalz 2004.

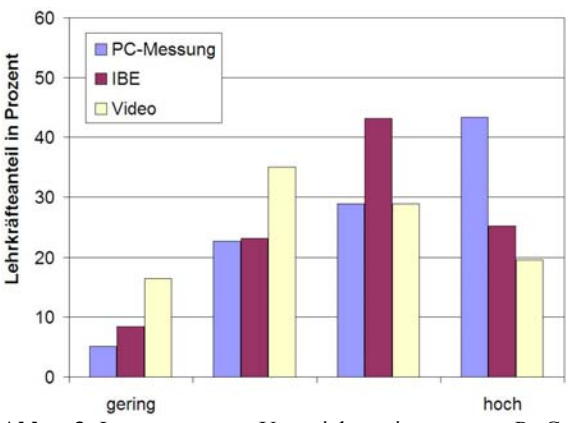

**Abb. 3:** Interes se am Unterrichts einsatz v on P C-Messwerterfassung ( $N = 97$ ), In teraktive Bildschirmexperimente (N = 95) und Videoanalyse (N = 97)

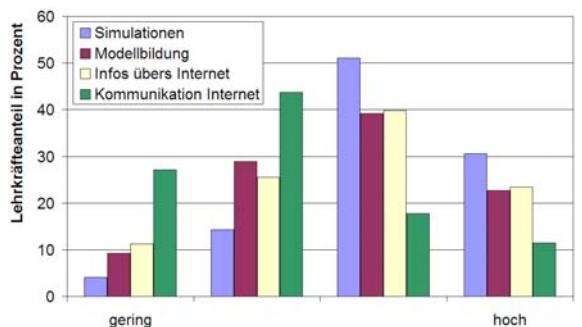

**Abb. 4:** Interesse am Unterrichtseinsatz von Simulationen  $(N = 98)$ , Modellbildung  $(N = 97)$ , Informationsmedium Internet ( $N = 98$ ) und Kommunikation ( $N = 96$ )

#### **4.Verwendete Produkte**

Die Leh rkräfte so llten an geben, welch e Soft- b zw. Hardware sie schon im Unterricht eingesetzt haben, wobei nicht zwischen früherem und a ktuellem Einsatz unt erschieden wurde. Auc h di e I ntensität des Einsatzes wurde hier nicht b erücksichtigt. Zu d en angegebenen Softwareprodukten si nd im A nhang Bezugsadressen für einen Download bzw. für weitere Informationen aufgelistet.

#### **4.1 Verwendete Messwerterfassungssysteme**

Die Messwerterfassung ist der älteste Einsatzbereich des Computers im Physikunterricht und auch typisch für den Physikunterricht [3].

Wie Tab elle 3 zeig t, h aben zwei Drittel der Lehrer bereits "Cass y" eingesetzt, was nur durch die Marktmacht d er Herstellerfirma in Deu tschland z u erklären ist.

Ein Viertel d er unterfränkischen Lehrkräfte gibt an, schon " PAKMA" zum Messen genutzt zu ha ben, wobei nicht sicher ist, d ass alle au ch wirklich damit gemessen hab en. Hier ha ndelt es si ch si cher um einen regionalen Effekt, da "PAKMA" an der Universität Würzburg en twickelt wurd e, und hier h andelt es sich wahrscheinlich meist um früheren, nicht aktuellen Einsatz.

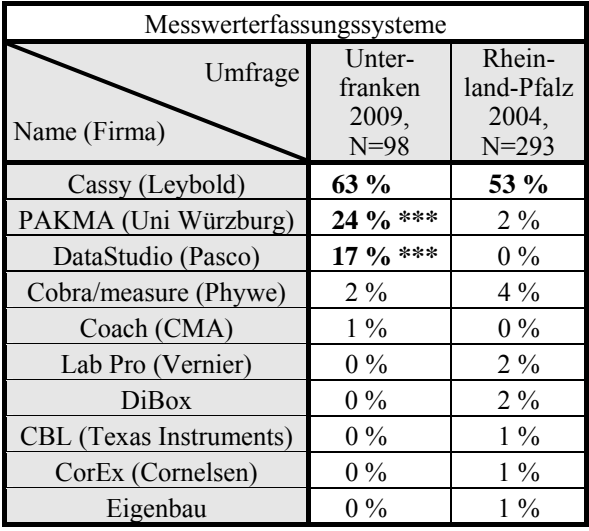

**Tab. 3:** Von Lehrkräften eingesetzte Messwerterfassungssysteme (Signifikante Unterschiede gemäß χ²-Test, \*:  $p=0.05$ , \*\*:  $p=0.01$ , \*\*\*:  $p=0.001$ )

Von der seh r gu ten So ftware "D ataStudio" von Pasco, das in den U SA eine St andardsoftware zu r Messwerterfassung ist, g ibt es erst seit wen igen Jahren eine deutschsprachige Version für Windows-Rechner, s o d ass si ch hi er der Unterschied i n de n beiden Er hebungen durch d en Er hebungszeitpunkt erklärt.

### **4.2 Verwendete Videoanalyseprogramme**

Die d igitale Vid eoanalyse vo n Bewegu ngen ist im Vergleich zu den Mess werterfassungssystemen eine relativ neue Möglichkeit des Computereinsatzes, die sich ab er au f die Erf assung von Bew egungen aller Art beschränkt. So ist es auch verständlich, dass dies bisher vo n deutlich wen iger Lehrern im Unterricht eingesetzt wurde.

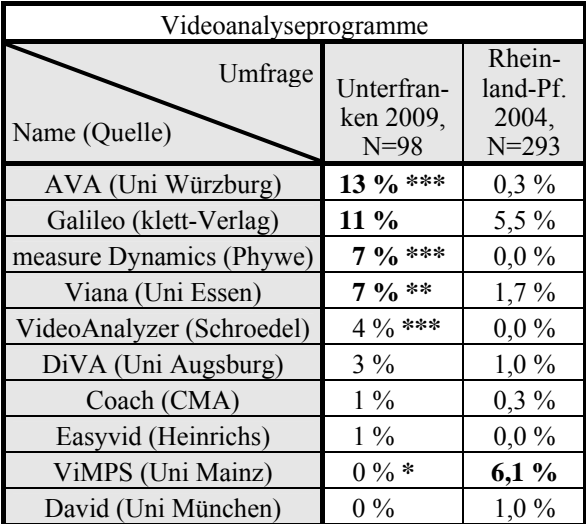

**Tab. 4:** Von Lehrkräften eingesetzte Videoanalyseprogramme (Signifikante Unterschiede gemäß χ²-Test, \*:  $p=0.05$ , \*\*:  $p=0.01$ , \*\*\*:  $p=0.001$ )

Gerade bei der Videoanalyse zeigen sich sehr stark regionale Effekte (siehe Tab. 4). Das Videoanalyse-Programms "ViMPS" wurd e an der Un iversität Mainz en twickelt un d in Lehrerfortbildungen in Rheinland-Pfalz be kannt gemacht, so dass es dort häufiger als alle anderen Programme benutzt wurde. "AVA" und "Galileo" wurden in Unterfranken entwickelt un d dort i n Leh rerfortbildungen beka nnt gemacht, so dass diese dort m ehr als alle andere n Programme benut zt w urden. Auc h das recht ne ue Programm " measure Dynamics" wurde i n Unterfranken i m R ahmen ei nes F orschungsprojektes be kannt gemacht [6]. "measure Dynamics" und "VideoAnalyzer" sind außerdem neue Programme, die es 2004 noch nicht gab.

## **4.3 Verwendete Simulationen**

Bei den Si mulationen wi rd e ine se hr große Spa nne von Produkten genutzt (siehe Tab. 5), wobei Applets von den meisten Lehrkräften eingesetzt wurden. Die stärkere Ve rwendung i n U nterfranken 2 009 ge genüber Rheinland-Pfalz könnte daran liegen, dass sich in de n 4,5 Ja hren die C omputer-Kompetenzen de r Lehrer verbessert ha ben bzw. j üngere Leh rer nachrückten, die dem Computer gegenüber aufgeschlossener sind . D ie Un terschiede b ei "PAK MA" und "JPAKMA" li egen wieder dara n, dass di ese Programme in Un terfranken an d er Universität Würzburg entwickelt wurden.

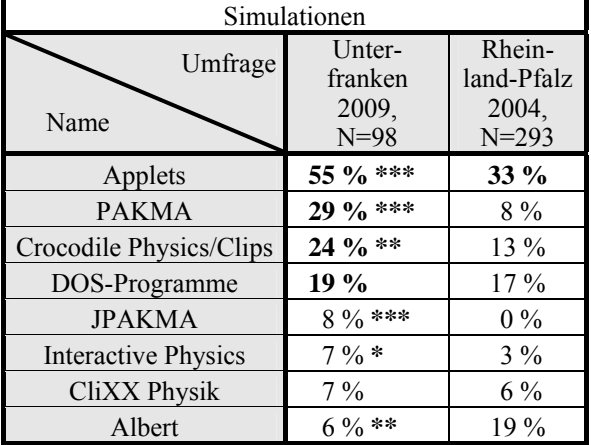

**Tab. 5:** Von Lehrkräften eingesetzte Simulationsumgebungen (Signifikante Unterschiede gemäß χ²-Test, \*:  $p=0.05$ , \*\*:  $p=0.01$ , \*\*\*:  $p=0.001$ )

## **4.4 Verwendete Modellbildungssysteme**

Man kann die Vielfalt von Modellbildungssystemen nach de r Art der Ei ngabe u nterscheiden und er hält so drei Arten von Modellbildungsprogrammen:

- 1. Tabellenkalkulationsprogramme haben den Vo rteil großer Verbreitung (Beispiel: Excel).
- 2. Gleichungsorientierte Programme fordern nur die Eingabe d er wesen tlichen Gleich ung (Beispiele: Newton-II, Modellus 4).
- 3. Graphische Modellbildungsprogramme fordern alle Ei ngaben auf ei ner g raphischen O berfläche

(Beispiele: STELLA, Dynasys, Powersim, Coach, VisEdit/PAKMA, JPAKMA).

Des Weiteren kann man noch nach der Art der Ausgabe unterscheiden und e rhält so zwei A rten von Modellbildungsprogrammen:

- a) Programme, die nur Diagramme ausge ben (Beispiele: Excel, Newton-II, STELLA, Dynasys, Powersim, Coach)
- b) Programme, die auc h Anim ationen ausge ben können (Beispiele: VisEd it/PAKMA, JPAKMA, Modellus 4).

In Unterfranken wird v on den m eisten Leh rern a ngegeben, dass si e berei ts "Excel" ge nutzt habe n (siehe Tab. 6). Hier liegt die Vermutung nahe, dass nicht alle wirklich M odellbildung m it "Excel" betrieben habe n, sondern "Excel" anders ei nsetzten, z.B. zur Datenauswertung. Der ho he An teil von "Excel" liegt sicher auc h an der seit dem Jahr 2000 in Bayer n inten siv dur chgeführten Lehrer -Fortbildungsinitiative "In tel Lehren fü r die Zukunft" (mit Unt erstützung v on M icrosoft) [ 7], i n der di e Lehrer günstig die M icrosoftprodukte s owie ei ne intensive, schulinterne Fortb ildung in d eren Bedienung bekamen.

Für die Verwendung eines Tabellenkalkulationsprogramms zur numerischen B erechnung s pricht zwa r neben der Verfügbarkeit der Software die Tatsache, dass diese aus dem Informatikunterricht bekannt ist, der in Bayern ab der sechsten Jahrgangsstufe Pflicht ist. Es besteht aber dabei die Ge fahr, dass die Zusammenhänge n icht d eutlich werd en, d a wed er d ie Gleichungen noc h W irkungsgefüge sichtbar sind, und die Gefahr, dass durch eine große Betonung der mathematischen Vorg ehensweise d ie qualitativen Betrachtungen und die physikalische Argumentation in den Hintergrund rücken.

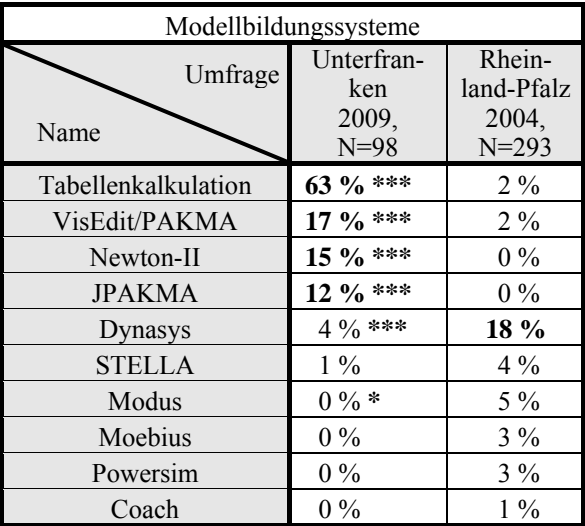

**Tab. 6:** Von Lehrkräften eingesetzte Modellbildungssysteme (Signifikante Unterschiede gemäß χ<sup>2</sup>-Test, \*: p=0,05, \*\*:  $p=0.01$ , \*\*\*:  $p=0.001$ 

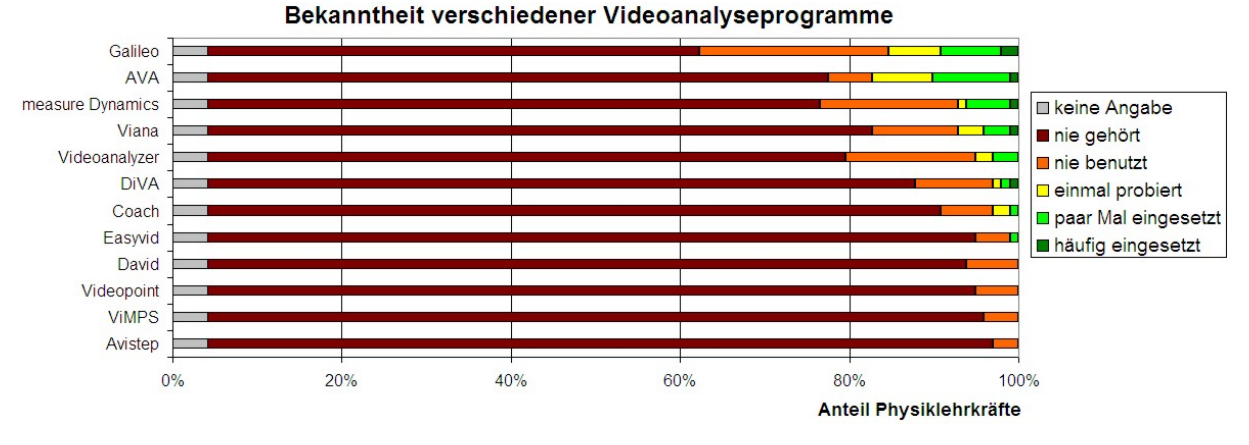

**Abb. 5:** Bekanntheit verschiedener Videoanalyseprogrammen bei unterfränkischen Physiklehrern (N = 98)

Auch bei den M odellbildungssystemen zeigen si ch wieder sehr stark re gionale Effekte (siehe Tab. 6). Die Softwa re "VisE dit" zu "PAKMA" sowie die Software "JP AKMA" wurden wie gesa gt a n der Universität Wü rzburg entwickelt, während "Newton-II" v on ei nem unt erfränkischen Le hrer ent wickelt wurde, s o dass beides in Un terfranken üb er Lehrerfortbildungen be kannt gem acht wur de. In Rheinland-Pfalz wurde dagegen Dynasys in Lehrerfortbildungen bekannt g emacht. Po sitiv fo rmuliert bedeutet dies, dass die in Lehrerfortbildungen vorgestellten Programme au ch im Un terricht ein gesetzt werden, wobei hier keine Aussage über die Intensität getroffen ist.

### **5.Weiteres zur Videoanalyse**

Das u nbekannteste und am weni gsten ei ngesetzte Medium ist die Videoanalyse - t rotz der Verfügbarkeit kostenloser Videoanalyseprogramme und Videos. Deshalb so llte d er Ei nsatz d er Videoanalyse genauer untersucht werden.

#### **5.1 Bekanntheitsgrad verschiedener Programme**

Bei den Vi deoanalyseprogrammen haben die meisten Leh rkräfte vo n den m eisten Pr ogrammen n och nie etwas geh ört (siehe Ab b. 5). Der Pr oduktname ..Galileo" ist in Un terfranken am b ekanntesten (38 %). Am meisten probiert oder eingeset zt wurde aber "AVA" ( insgesamt 17 %), das Freeware war und i n Würzburg i n Le hrerfortbildungen beka nnt gemacht wurde. Der Nutzungszeitraum der Software ist aber abgelaufen, so dass es nicht mehr nutzbar ist,

denn der Programmierer hat es weiterentwickelt zu ", measure Dy namics". Software produkte, die bekannt sind, aber nie probiert wurden, sind die, hinter denen deutsche Fi rmen steh en, wie "Galileo  $(Klett)$ , measure Dynamics" (Phy we) und "Vide o-Analyzer" (Schroedel).

#### **5.2 Vorstellungen zur Einsatzweise**

Nun kann man die Videoanalyse recht unterschiedlich i m Un terricht ein setzen. Desh alb so llten d ie Lehrkräfte ihren Einsatz auf einer fünfstufigen Skala zwischen zwei Extremen einschätzen. Interessanterweise gab auch gut di e Häl fte der Lehrkräfte, di e noch ni e Vi deoanalyse eingesetzt haben, hi er ihre Vorstellung a n, di e sich m eist ka um von den N utzern unterscheidet. In Abb. 6 sind die Angaben der 30 Leh rer, die Vi deoanalyse ei nsetzten und di ese Items beantworteten.

Es geht di e Tendenz dahin, dass nur der Lehrer an einem Rechner m it B eamer die Vi deoanalyse vor führt und die Schüler dies weder im Unterricht noch zu Hause selbst m achen könne n. Die Me hrheit ist dabei d er M einung, da ss da s Vi deo im Unt erricht aufgenommen werd en so llte und m an k ein vorhandenes n ehmen so llte. Ausg eglichenheit h errscht zwischen den beiden Meinungen, dass man mit der Videoanalyse eher di e w ichtigen g rundlegenden Versuche analysiert oder sie für spezielle vertiefende Themen nutzt.

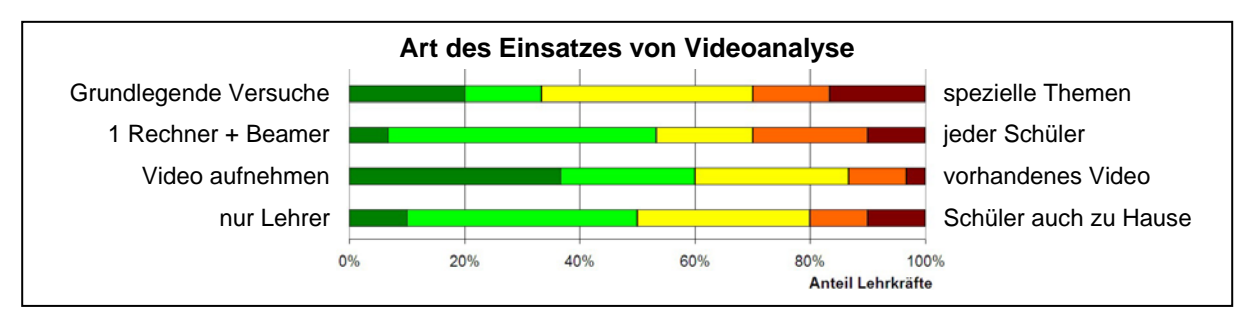

**Abb. 6:** Art des Einsatzes von Videoanalyse  $(N = 30)$ 

#### **5.3 Informationsquellen**

Nach [3] sind Gründe für einen mangelnden Computereinsatz ein e sch lechte Hard - und So ftware-Ausstattung, mangelnde I deen f ür ei nen s innvollen Einsatz und eine subjektiv wahrgenommene Kompetenz. S o m uss m an frage n, w oher die L ehrkräfte Softwarehinweise, Un terrichtsideen und Bed ienungskompetenzen bekommen. In Tab. 7 ist aufgelistet, welche Informationsquellen von Nutzern bzw. Nicht-Nutzern w ie h äufig genannt wu rden ( Mehrfachnennungen möglich). Überraschenderweise gibt es beim Studium, beim Lesen und bei Informationen von Kollegen keinen signifikanten Unterschied zwischen bei den Gruppen. Diesen gi bt es n ur beim Referendariat und vor allem bei Fortbildungen, was die Bedeutung von Fortbildungen unterstreicht.

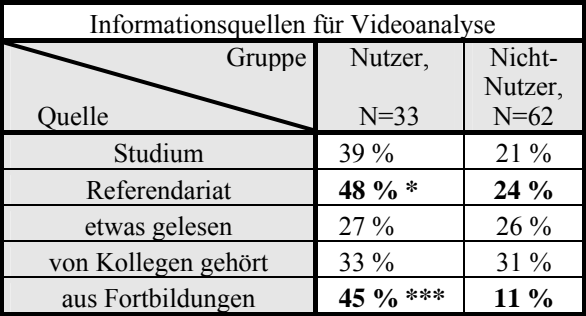

**Tab. 7:** Wo haben die Lehrkräfte etwas über Videoanalyse erfahren? (Signifikante Unterschiede gemäß χ²-Test, \*:  $p=0.05$ , \*\*:  $p=0.01$ , \*\*\*:  $p=0.001$ )

So ist es auch verständlich, dass 15 % der Lehrkräfte angeben, dass sie an ei ner angebotenen Fortbildung zu Vi deoanalyse auf jede n F all teilnehmen würden und weitere 51 % an geben, dass sie daran vielleicht teilnehmen werden.

Nur bei der Vi deoanalyse fi ndet man signifikante Abhängigkeiten v om Di enstalter. So ha ben von denen, die dazu etwas in ihrem Studium gehört haben, 59 % weniger al s ze hn Di enstjahre. Und von denen, die im Referendariat etwas zur Videoanalyse gehört ha ben, haben 74 % u nter ze hn Dienstjahre. Entsprechend haben auch von dem Drittel der Lehrer, di e schon Vi deoanalyse ei nsetzten, 45 % unter zehn Dienstjahren.

#### **6.Fazit**

Es zei gt si ch, dass d er C omputer he ute ein St andardmedium i m Ph ysikunterricht ist, obwoh l es große Unterschiede bei den verschiedenen Einsatzarten gibt. Es zeigt sich außerdem, dass es viele regionale Unterschiede gibt – insbesondere bei den konkret ve rwendeten Soft wareprodukten. Di e noc h relativ junge Einsatzart der Videoanalyse zeigt eine signifikante Abhängigkeit von Erfahrungen in Fortbildungen, im Referendariat und vom Dienstalter.

Bekannt ist die Klage, die Effekte von Lehrerfortbildungen seien oft gering, d.h. das in einer Fortbildung Kennengelernte wer de im ko nkreten Unterricht kaum u mgesetzt ("t räges Wissen") [8+9]. Di e Ergebnisse de r Um frage lassen jed och dara uf schließen, dass F ortbildungen entscheidend dafür sind, ob der C omputer im Phy sikunterricht ei ngesetzt wi rd und v or al lem dafür , wel che So ftware ei ngesetzt wird. In diesem B ereich si nd F ortbildungen nötig und haben Einfluss auf den Unterricht.

#### **7.Literatur**

- [1] Urhahne, D., Prenzel, M., von Davier, M., Senkbeil, M. & Bleschke, M. (2000): Computereinsatz im naturwissenschaftlichen Unterricht – Ein Überblick über die pädagogischpsychologischen Grundlagen und ihre Anwendung – In: Zeitschrift für Didaktik der Naturwissenschaften, 6, S. 157 –186
- [2] Schulz-Zander, R. (2003): Nationale Ergebnisse der internationalen IEA-Studie SITES Modul 2 - Second Information Technology in Education Study – In: [www.ifs](http://www.ifs-dortmund.de/files/Projekte/sitesm2/sitesm2_Kurzfassungschlussbericht4.pdf)[dort-](http://www.ifs-dortmund.de/files/Projekte/sitesm2/sitesm2_Kurzfassungschlussbericht4.pdf)

[mund.de/files/Projekte/sitesm2/sitesm2\\_Kurzfa](http://www.ifs-dortmund.de/files/Projekte/sitesm2/sitesm2_Kurzfassungschlussbericht4.pdf) [ssungschlussbericht4.pdf](http://www.ifs-dortmund.de/files/Projekte/sitesm2/sitesm2_Kurzfassungschlussbericht4.pdf)

- [3] Pietzner, V. (2009): Computernutzung bei Naturwissenschaftslehrkräften – In: Höttecke, D. (Hrsg.): Chemie- und Physikdidaktik für die Lehramtsausbildung, Jahrestagung der GDCP in Schwäbisch Gmünd 2008, Reihe: Gesellschaft für Didaktik der Chemie und Physik, Band 29, Lit-Verlag, Münster, S. 185 – 187
- [4] Gröber, S.; Wilhelm, T. (2006): Empirische Erhebung zum Einsatz Neuer Medien bei Physik-Gymnasiallehrern in Rheinland-Pfalz: Arbeitsplatzausstattung und Mediennutzung – In: Nordmeier, V.; Oberländer, A. (Hrsg.): Didaktik der Physik - Kassel 2006, Lehmanns Media – LOB.de, Berlin
- [5] Korneck, F.; Lamprecht, J. (2009): Quer- und Seiteneinsteiger in das Lehramt Physik – In: Höttecke, D. (Hrsg.): Chemie- und Physikdidaktik für die Lehramtsausbildung, Jahrestagung der GDCP in Schwäbisch Gmünd 2008, Reihe: Gesellschaft für Didaktik der Chemie und Physik, Band 29, Lit-Verlag, Münster, S. 22 - 37
- [6] Wilhelm, T.; Waltner, C.; Hopf, M.; Tobias, V.; Wiesner, H. (2009): Der Einfluss der Sachstruktur im Mechanikunterricht - quantitative Ergebnisse zur Verständnis- und Interessenentwicklung – In: Nordmeier, V.; Grötzebauch, H. (Hrsg.): Didaktik der Physik - Bochum 2009, Lehmanns Media – LOB.de, Berlin
- [7] [http://www.intel.com/cd/corporate/education/e](http://www.intel.com/cd/corporate/education/emea/deu/elem_sec/program/329744.htm) [mea/deu/elem\\_sec/program/329744.htm](http://www.intel.com/cd/corporate/education/emea/deu/elem_sec/program/329744.htm)
- [8] Mutzeck, W. (1988): Von der Absicht zum Handeln. Rekonstruktion und Analyse Subjektiver Theorien zum Transfer von Fortbildungsinhalten in den Berufsalltag, Weinheim

[9] Haenisch, H. (1994): "Wie Lehrerfortbildung Schule und Unterricht verändern kann", Nr. 26, Landesinstitut für Schule und Weiterbildung, Soest, [www.lfs.nrw.de/lfb\\_schule\\_veraendern.pdf](http://www.lfs.nrw.de/lfb_schule_veraendern.pdf) 

## **8.Anhang: Bezugsadressen für die Softwareprodukte**

### **1. Messwerterfassungssysteme:**

Cassy-S: <http://www.leybold-didactic.de/software/index.html?cassy-s.html> PAKMA: [http://www.physik.uni-wuerzburg.de/~wilhelm/Mausfortbildung/software.htm](http://www.physik.uni-wuerzburg.de/%7Ewilhelm/Mausfortbildung/software.htm) und <http://www.schroedel.de/suche/artikelansicht.xtp?id=3-507-10729-5> DataStudio:<http://store.pasco.com/forms/download.cfm?DID=9&downloadtype=DataStudio> Cobra4: <http://www.phywe.de/174/Schule/Loesungssysteme/Cobra4.htm> Coach: <http://www.cma.science.uva.nl/english/Software/index.html> Lab Pro:<http://www.dynatech.de/produkte/produkt.php?prod=907> DiBox: [http://www.exphys.uni-linz.ac.at/didaktik/AHS\\_BHS/Dibox.htm](http://www.exphys.uni-linz.ac.at/didaktik/AHS_BHS/Dibox.htm)  CBL: [http://education.ti.com/educationportal/sites/DEUTSCHLAND/productDetail/de\\_cbl\\_2.html](http://education.ti.com/educationportal/sites/DEUTSCHLAND/productDetail/de_cbl_2.html) CorEx: [http://shop.corex.de/Sekundarstufe/Messen\\_mit\\_Sensoren/Software](http://shop.corex.de/Sekundarstufe/Messen_mit_Sensoren/Software) 

## **2. Videoanalyseprogramme:**

AVA: Das Freeware-Videoanalyseprogramm AVA wird nicht mehr weiterentwickelt. Inzwischen gibt es die Nachfolgesoftware mit dem Namen "measure Dynamics", weshalb AVA nicht mehr downloadbar ist. Galileo: [http://www.klett.de/sixcms/detail.php?id=196888&\\_suche=Galileo&\\_stat=faq&\\_back=2](http://www.klett.de/sixcms/detail.php?id=196888&_suche=Galileo&_stat=faq&_back=2) measure Dynamics: <http://www.phywe.de/141n110/Service/Downloads/Software.htm> und [http://www.physik.uni-wuerzburg.de/~wilhelm/mD.htm](http://www.physik.uni-wuerzburg.de/%7Ewilhelm/mD.htm)  Viana:<http://didaktik.physik.uni-essen.de/viana/> VideoAnalyzer:<http://www.schroedel.de/suche/reihenansicht.xtp?id=VIDANALY> DiVA: [http://www.physik.uni-augsburg.de/did/content\\_german/software/diva.htm](http://www.physik.uni-augsburg.de/did/content_german/software/diva.htm)  Coach: <http://www.cma.science.uva.nl/english/Software/index.html>und

<http://www.klett.de/sixcms/list.php?page=suche&modul=produktdetail&isbn=3-12-772607-4> Easyvid:<http://www.g-heinrichs.de/software/physik.htm> ViMPS:<http://www.physik.uni-mainz.de/lehramt/vimps> David: Das Videoanalyseprogramm David wird nicht weiterentwickelt und ist nicht mehr downloadbar.

## **3. Simulationsprogramme:**

PAKMA:<http://www.schroedel.de/suche/artikelansicht.xtp?id=3-507-10729-5>und

[http://www.physik.uni-wuerzburg.de/~wilhelm/Mausfortbildung/software.htm](http://www.physik.uni-wuerzburg.de/%7Ewilhelm/Mausfortbildung/software.htm)

- Crocodile Physics: [http://www.crocodile-clips.com/de/Demos\\_deutsch](http://www.crocodile-clips.com/de/Demos_deutsch)
- JPAKMA: Für Offline-Versionen und die Vollversion des Programms wenden Sie sich bitte direkt an den Li-zenzinhaber, das [FIZ CHEMIE Berlin](mailto:info@chemistry.de) (Kontakt: [info@chemistry.de](mailto:info@chemistry.de)).

Interactive Physics: <http://www.design-simulation.com/ip/index.php>

CliXX Physik: [http://www.harri-deutsch.de/verlag/titel/treitz/s\\_1805.htm?clixx,](http://www.harri-deutsch.de/verlag/titel/treitz/s_1805.htm?clixx) [http://www.harri-deutsch.de/verlag/titel/junglas/s\\_1808.htm?clixx](http://www.harri-deutsch.de/verlag/titel/junglas/s_1808.htm?clixx) und [http://www.harri-deutsch.de/verlag/titel/bauerben/s\\_1719.htm](http://www.harri-deutsch.de/verlag/titel/bauerben/s_1719.htm) 

Albert: <http://www.uni-online.de/artikel.php?link=3980>

## **4. Modellbildungsprogramme:**

VisEdit/PAKMA: [http://www.physik.uni-wuerzburg.de/~wilhelm/Mausfortbildung/software.htm](http://www.physik.uni-wuerzburg.de/%7Ewilhelm/Mausfortbildung/software.htm) und [http://www.physik.uni-wuerzburg.de/~wilhelm/modell/inhalt.htm](http://www.physik.uni-wuerzburg.de/%7Ewilhelm/modell/inhalt.htm)

Newton-II: [http://www.newton2.slueck.de](http://www.newton2.slueck.de/)

JPAKMA: Für Offline-Versionen und die Vollversion des Programms wenden Sie sich bitte direkt an den Li-zenzinhaber, das [FIZ CHEMIE Berlin](mailto:info@chemistry.de) (Kontakt: [info@chemistry.de](mailto:info@chemistry.de)).

Dynasys: <http://www.hupfeld-software.de/pmwiki/pmwiki.php?n=Main.Dynasys>

STELLA: [http://www.iseesystems.com](http://www.iseesystems.com/)

Moebius:<http://www.mintext.de/moebius>

Powersim: [http://www.powersim.com/download,](http://www.powersim.com/download) Downloadmöglichkeit einer alten kostenfreien Light-Version unter http://www.uni-klu.ac.at/~gossimit/pap.php?uk=7

Coach: <http://www.cma.science.uva.nl/english/Software/index.html>und <http://www.klett.de/sixcms/list.php?page=suche&modul=produktdetail&isbn=3-12-772607-4>